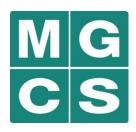

Ministry of Government and Consumer Services

**Information, Privacy and Archives** 

#### Records and Information Management (RIM) 102: Managing Public Records in the OPS Tuesday January 13, 2015 OPS RIM Day Soft Launch

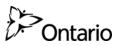

### **Learning Objectives**

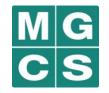

At the end of this training, you will understand:

- 1. What good records management is;
- 2. How good records management will benefit you;
- 3. What your records management obligations are; and
- 4. How to manage your records simply and effectively.

### What is Good Records Management?

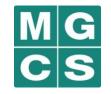

- Good records management means:
  - Knowing the difference between business and transitory records;
  - Saving your business records in the right place for the right amount of time; and
  - Destroying your transitory records when no longer needed.
- You already manage records everyday when you make, receive and save records like Word documents, PowerPoint slide decks, paper notes and emails.
  - To practice good records management, you only need to tune up what you are already doing.

#### How Will Good Records Management Benefit You?

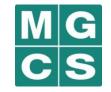

- Have you ever experienced any of the following:
  - You can't find the policy document you're working on because you can't remember where you saved it?
  - You're working on a project with a colleague but neither of you are certain which is the most recent version?
  - You have 1000 emails in your inbox but you can't find the one you need?
  - You accidentally misplaced an important paper document amongst the piles of paper on your desk and you're worried that you may have accidentally shredded it?
- Many of us have!
- Good records management is a simple and easy solution to these frustrating, time-wasting situations.

#### **Good Records Management Improves Your Efficiency and Effectiveness**

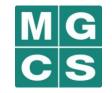

- Managing your records properly will:
  - Help you to do your job better: You will be able to find the records you need efficiently, making it easier to get work done and collaborate with colleagues;
  - **Support you:** You will have records that provide evidence of actions and reasons for decision-making;
  - Save you time: You will be able to find records quickly and reuse valuable work that you or someone has done in the past; and
  - **Provide you with records you can rely on:** You will be able to identify the correct and authoritative versions of records.

#### Good Records Management Supports Your Compliance with Law and Policy

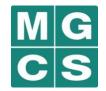

- Under the Archives and Recordkeeping Act, 2006 ("ARA"), all public bodies (e.g., ministry or designated agency, board or commission) are required to manage their public records in accordance with records schedules approved by the Archivist of Ontario.
  - Public records made or received by public bodies in carrying out their activities.
  - This supports government transparency, openness and accountability.
- All OPS staff are required to manage their records in accordance with the Corporate Policy for Recordkeeping.
  - This supports the creation of authentic, reliable, enduring and useable business records in support of business functions and activities.

#### Managing Records is an Everyday Part of Your Job

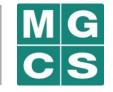

- Good records management is not a one time event it should be an everyday part of your work routine, like checking your email or changing your voicemail greeting.
- Once you understand the basics of records management, it will become second-nature.
- It takes more time to find records that are disorganized and poorly managed than it does to manage them properly.

#### **RIM 101 Review**

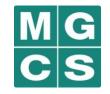

• There are two categories of public records:

| Business Records                                                                                                    | Transitory Records                                                                                                    |  |
|----------------------------------------------------------------------------------------------------|----------------------------------------------------------------------------------------------------|--|
| <ul> <li>Have ongoing value or<br/>usefulness to support business<br/>operations.</li> </ul>                                                                                                    | <ul> <li>Have no ongoing value or<br/>usefulness beyond an immediate<br/>and minor transaction or the<br/>preparation of a subsequent record.</li> </ul>                                                                              |  |
| <ul> <li>Required to:         <ul> <li>Meet legal or fiscal<br/>obligations; or</li> <li>Document, support or direct<br/>government decision-<br/>making, policy development,<br/>activities or operations.</li> </ul> </li> </ul> | <ul> <li>Not required to:         <ul> <li>Meet legal or fiscal obligations;<br/>or</li> <li>Document, support or direct<br/>government decision-making,<br/>policy development, activities or<br/>operations.</li> </ul> </li> </ul> |  |

### **RIM 101 Review (Continued)**

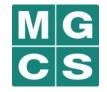

- Public records can exist in any format or media:
  - Electronic records, such as Word documents, PowerPoint presentations, and emails; and
  - Paper records, such as handwritten notes, printed documents and notebooks.
- Public records may be created, sent or received using:
  - Outlook accounts;
  - Laptops and PCs;
  - Blackberries;
  - iPads and Windows tablet devices; and
  - Any other government-issued or personal information technology devices.
- You must manage all of your public records in accordance with your ministry's records schedule and the *Corporate Policy on Recordkeeping* regardless of format, media or how they were sent or received.

## Three Key Steps for Good Records Management

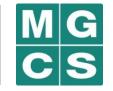

- 1. Identify the record is it business or transitory?
- 2. Save business records in the shared repository.
- 3. Destroy transitory records when no longer needed.

#### **Step 1: Identify the Record**

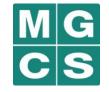

- Was the record made or received in the course of carrying out your ministry's activities?
  - If YES, the record is a public record.
  - If NO, the record is not a public record.
- Does the record:
  - Have ongoing value or usefulness to support business operations?
  - Need to be kept to:
    - Meet legal or fiscal obligations? Or
    - Document, support or direct government decision-making, policy development, activities or operations?
  - If YES to ANY of these questions, the record is a business record and must be saved.
  - If NO to ALL of these questions, the record is a transitory record.

## **Step 2: Save the Business Records in the Shared Repository**

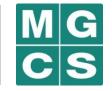

- Pursuant to the Corporate Policy on Recordkeeping, all business records, including email records, must be saved in your ministry's shared repository (e.g., shared network drive and filing cabinets).
  - Save your records in the right place by reviewing your program area's file classification plan.
    - This ensures that records that relate to the same subject, issue or activity are stored together.
  - Name your records using a standard file naming convention.
    - This will make it much easier to identify the right record and right version.

#### **How to Name Your Records**

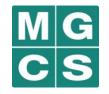

- To name your file, use:
  - A brief and meaningful description of the subject matter;
  - The type of record;
  - Version; and
  - Date created (YYYY-MM-DD).
- Example:
  - ✓ Bicycling Safety Helmet Act Briefing Note v. 03 (2015-06-06)
  - × NOT: Legislation Note.doc
- Tip: Change the version of a record if you make changes to it after sending it to colleagues.

#### Click, Drag and Drop Electronic Records into the Shared Drive

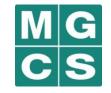

| Computer                            | ED<br>II Support @<br>883-677-48 | Subject Files  Policy and Program Dev                                                 | velopment ► Bicycling | Helmet Act 🕨      |
|-------------------------------------|----------------------------------|---------------------------------------------------------------------------------------|-----------------------|-------------------|
| Recycle Bin Bicycling<br>Helmet Act |                                  | Organize 🔻 🔚 Open 🛛 Burn New folder                                                   |                       |                   |
|                                     |                                  | A Name                                                                                | Date modified         | Туре              |
|                                     | 📕 🔒 Briefing Notes               | 07/04/2014 3:38 PM                                                                    | File folder           |                   |
|                                     | 📕 🧼 Draft Legislation            | 07/04/2014 3:38 PM                                                                    | File folder           |                   |
| Draft v. 05<br>(2015-03-19)         |                                  | Consultations                                                                         | 07/04/2014 3:38 PM    | File folder       |
| Excel 2010                          |                                  | Draft Legislation Date modified: 07/04/2<br>File folder Offline availability: Not ava |                       | ne status: Online |

#### How to Manage Your Email Records

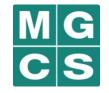

- Email messages that are business records (including attachments) must be saved in the shared repository.
- Set aside time for managing your emails daily or weekly don't let it pile up.
- Delete transitory emails as soon as possible don't wait!
- Create Outlook folders for each subject, topic or activity and sort your emails containing business records as soon as you receive or send them.
- Write a meaningful subject line and keep to one topic to make emails easier to classify and file.
- Be sparing with group mail and replying to all send only to the people who need to know or take action.
- Delete "CC" or "BCC" that are FYIs or for convenience only.

# You've Saved the Business Record – Now What?

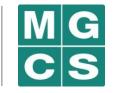

- Your ministry's records schedule specifies how long you must retain your business records and how you must dispose of them (i.e., transfer to the Archives of Ontario or destroy).
- Each program area should have a records contact who is familiar with the requirements of your ministry's records schedule.
- Before destroying any business record, consult with the records contact for your program area to ensure:
  - It has reached the end of its retention period;
  - It has a disposition of destroy; and
  - There is no reason why the disposition may not be carried out, such as a legal request for records (e.g., FOI request, legal discovery, etc.)

#### Step 3: Destroy Your Transitory Records

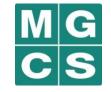

- You should securely destroy your transitory records when they are no longer needed using methods appropriate to their level of sensitivity in accordance with the <u>Information Security and Privacy Classification Policy and Operating</u> <u>Procedures</u>.
- Transitory paper records that contain sensitive information should be shredded.
- Before destroying transitory records, ask: Is the transitory record subject to a legal request for records?
  - If YES, the transitory record must not be destroyed and must be saved.
  - If NO, the transitory record can be destroyed.

#### What Happens to my Records if I Leave my Ministry or the OPS?

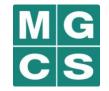

- The public records you make and receive are the property of the Crown and belong to your ministry.
- When you leave your ministry or the OPS, your records must remain in the ministry.
- Before you leave, you should ensure:
  - All transitory records are destroyed, unless the records are responsive to a legal request for records (e.g., FOI request or litigation hold);
  - All business records (including emails) are saved in the appropriate folder in the shared repositories; and
  - Your colleagues are aware of the location of business records in the shared repositories.

## **Good Records Management: Summary**

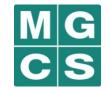

- 1. Identify the record is it business or transitory?
- 2. Save business records in the shared repository.
  - Follow your program area's file classification plan
  - Properly name your records title, date and version
  - Check with your manager or records management contact before destroying business records
  - Manage your email records on a regular basis
- 3. Destroy transitory records when no longer needed.
  - Use methods appropriate to their level of sensitivity
  - Make sure transitory records are not subject to a legal request for records before destroying them
- Before leaving your ministry or the OPS, make sure all your records are properly managed!